# **Présentation**

Dans cette activité je vais **interroger** les données sur les villes du site<http://sql.sh>en utilisant le langage de requêtes SQL :

à partir de site Web<http://icn.boonum.fr>, je vais pouvoir exécuter des requêtes SQL pour faire des recherches dans les données de la table **icn\_ville**.

# **Niveau 1**

#### **Teste la requête suivante**

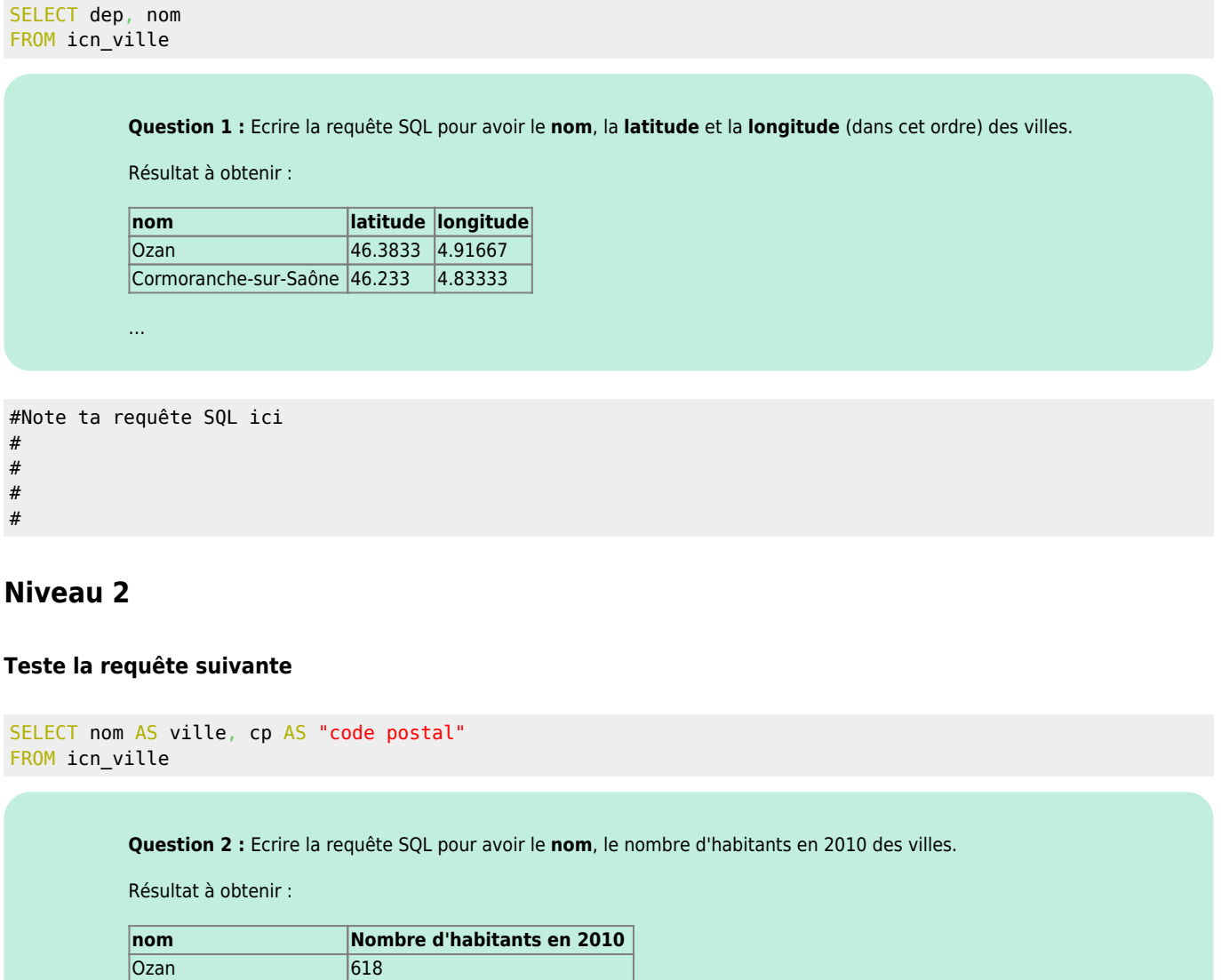

Cormoranche-sur-Saône 1058

…

#Note ta requête SQL ici # #

#

#

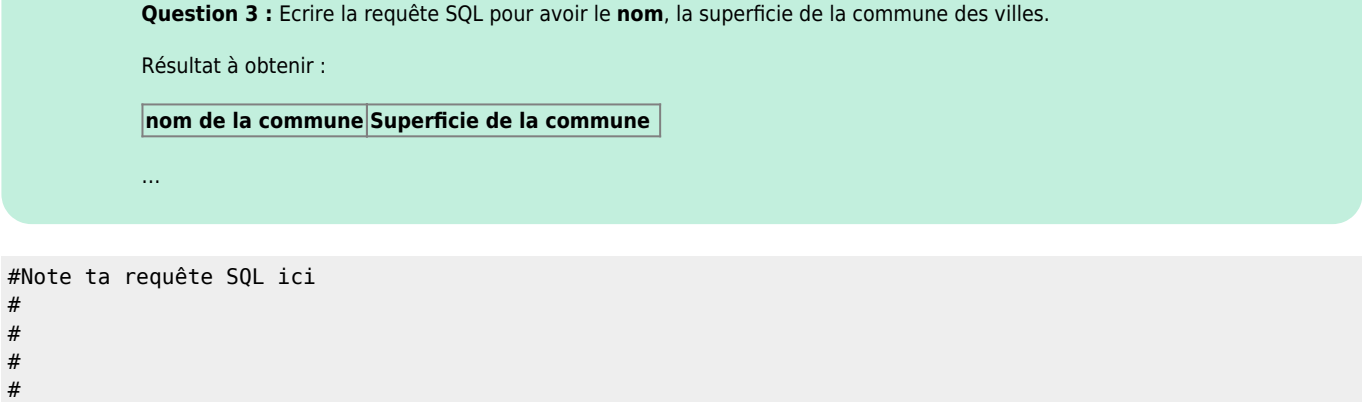

### **Teste la requête suivante**

```
SELECT nom AS commune, dens AS "Habitants par Km2"
FROM icn_ville
WHERE dep="87"
```
**Question 4 :** Ecrire la requête SQL pour avoir le **nom** et l'altitude minimum des villes de la Corrèze (département 19).

Résultat à obtenir :

**Commune Altitude minimum**

…

```
#Note ta requête SQL ici
#
#
#
#
```
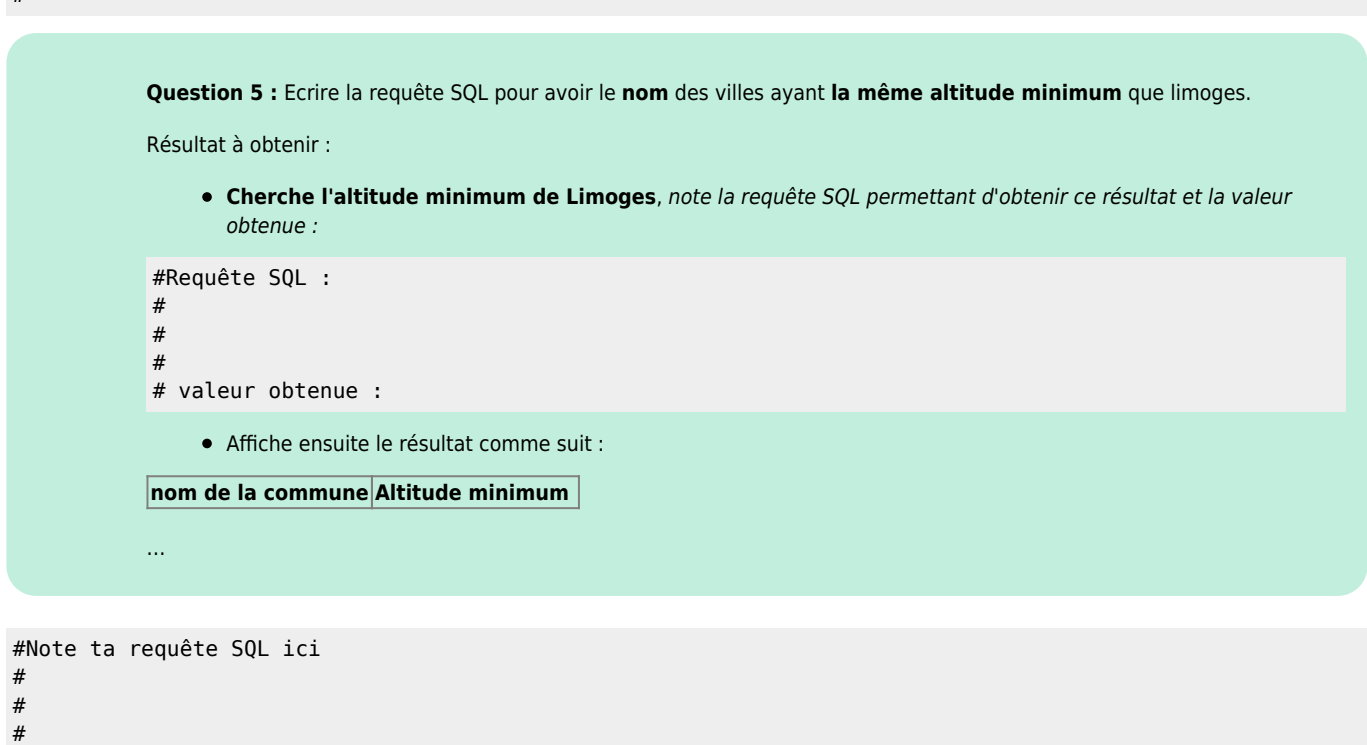

#

#### **Teste la requête suivante**

```
SELECT nom AS Commune, nb_hab_1999 AS "Nombre d'habitants en 1999"
FROM icn ville
WHERE nb_hab_1999 > 100000
```
Question 6 : Ecrire la requête SQL pour connaitre les communes dont le nombre d'habitants en 2010 est inférieur à 300 .

Résultat à obtenir :

**Commune Nombre d'habitants en 2010**

…

```
#Note ta requête SQL ici
#
```
#

#

#

**Question 7 :** Ecrire la requête SQL pour avoir le nom des **villes** dont la densité est supérieure à la densité de Paris.

(densité = Nombre d'habitants au km2 ) Résultat à obtenir :

```
Ville Nombre d'habitants au km2
```
…

```
#Note ta requête SQL ici
#
#
#
#
```
## **Niveau 5**

#### **Teste la requête suivante**

```
SELECT nom AS Commune, cp AS "Code postal", nb_hab_2010 AS "Nombre d'habitants en 2010"
FROM icn_ville
WHERE dep = "23" AND nb_hab_2010 > 2000
ORDER BY nb_hab_2010
```
**Question 8 :** Ecrire la requête SQL pour connaitre les **communes** dont le nombre d'habitants en 2010 est supérieur à 10000 pour les villes ayant une latitude négative (<0). Le résultat sera trié sur la latitude.

Résultat à obtenir :

**Département Commune Nombre d'habitants en 2010 Latitude**

```
…
```
#Note ta requête SQL ici # #

```
#
```
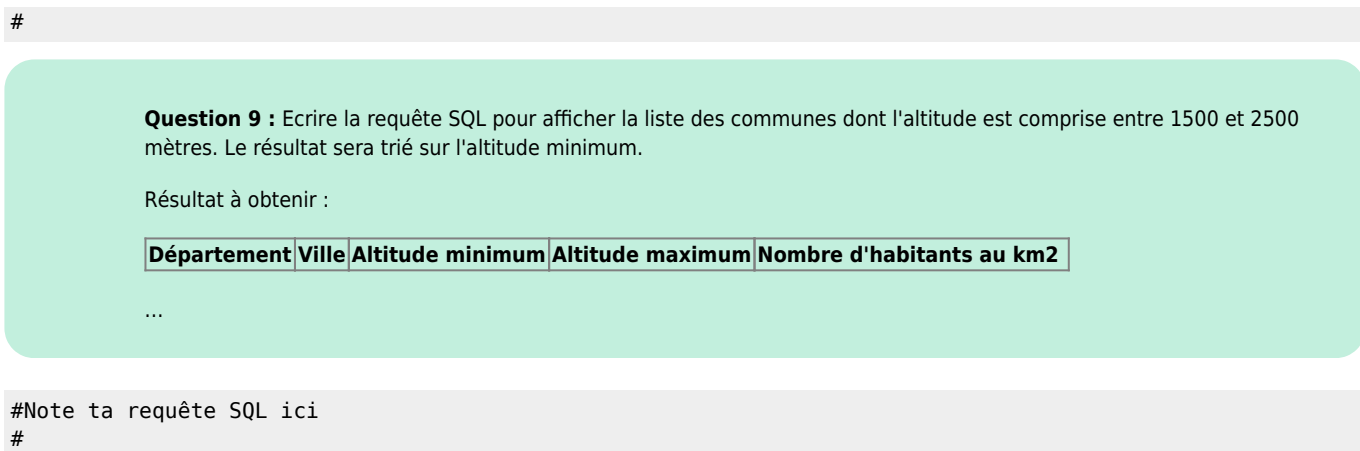

- #
- #
- #

## **Teste la requête suivante**

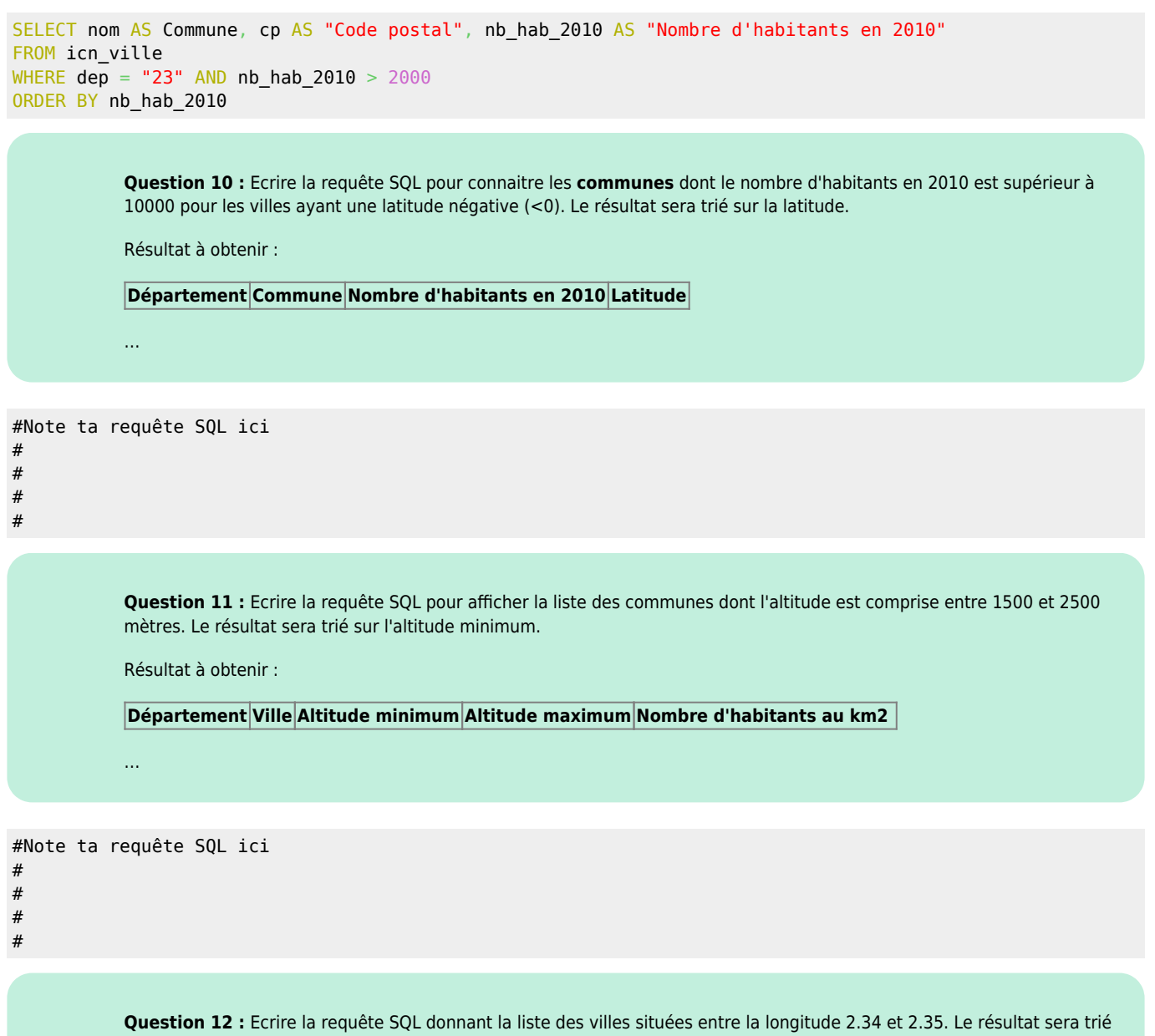

sur le nom de la ville.

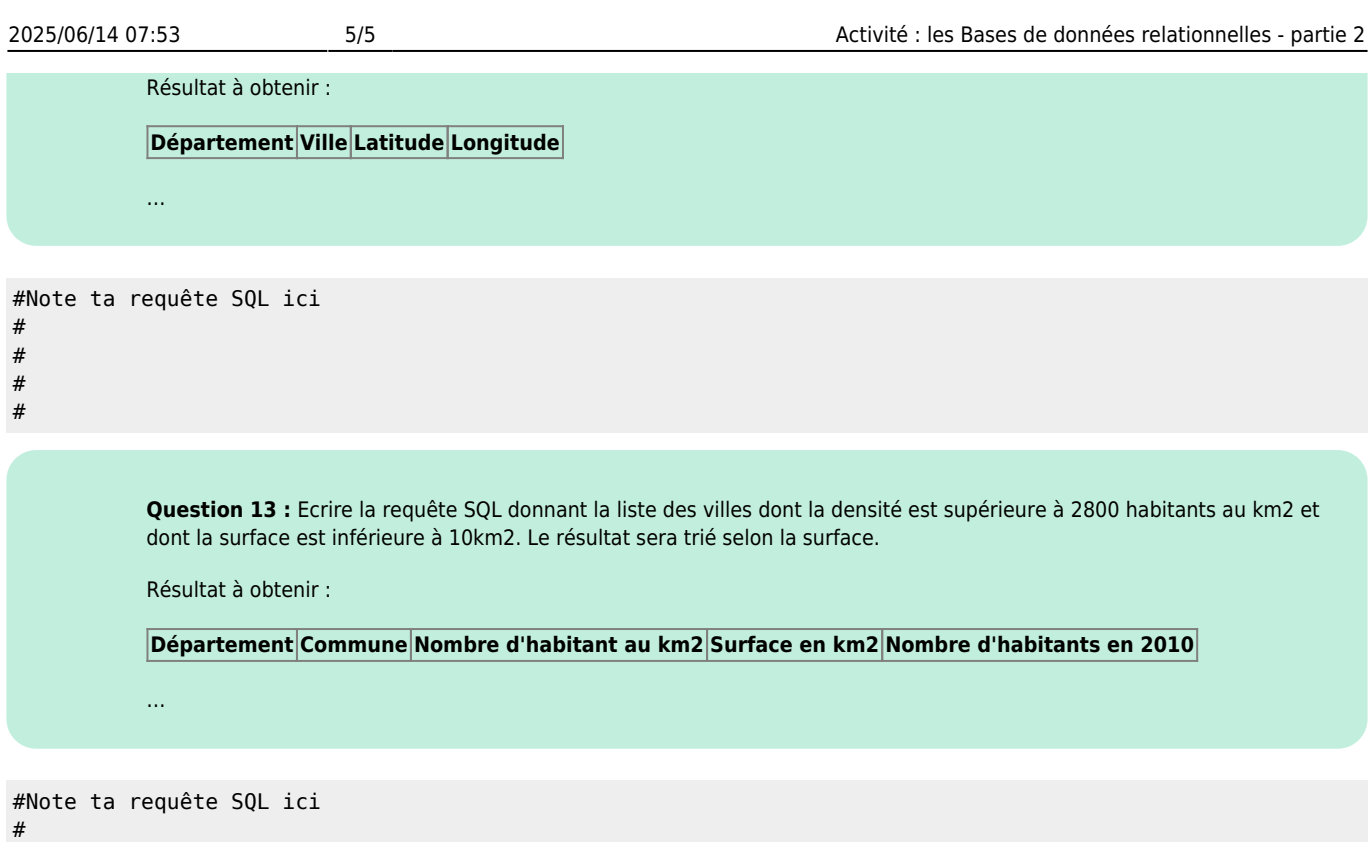

- #
- #
- #

### **Teste la requête suivante**

```
SELECT nom AS Commune, dep AS "Département", latitude, alt_max AS "Altitude maximum"
FROM icn_ville
WHERE nom LIKE "mont%" AND alt_max < 100
ORDER BY dep
```
**Question 14 :** Ecrire la requête SQL donnant la liste des villes des départements d'outremer. Le résultat sera trié sur le département.

Résultat à obtenir :

**Département Ville Latitude Longitude**

…

#Note ta requête SQL ici # # # #

From: [/](#page--1-0) - **Les cours du BTS SIO**

Permanent link: **[/doku.php/icn/donneesbdd\\_th](/doku.php/icn/donneesbdd_th)**

Last update: **2019/04/01 15:30**